## **Plotting 2D Functions**

Two-dimensional Gaussian function, centred at  $(0.5, 0.5)$  and with  $r = 0.2$ 

$$
f(x, y) = \exp[-((x - 0.5)^{2} + (y - 0.5)^{2})/2(0.2)^{2}]
$$

Plot perspective and contour plots of  $f(x, y)$  for  $0 \leq x, y \leq 1$ 

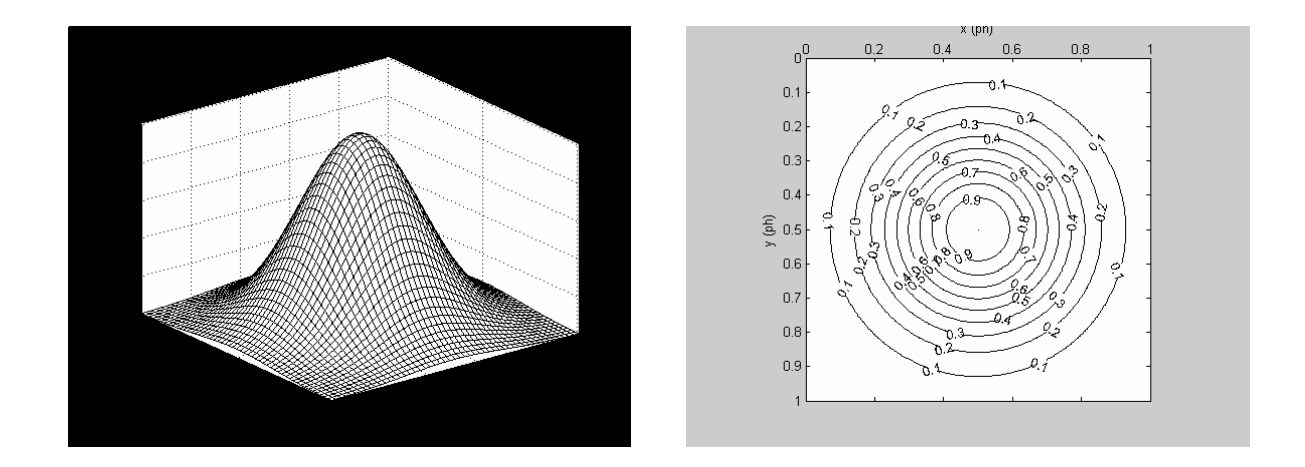

## **Perspective Plot**

 $x=0:02:1$ ;  $y=x$ ;  $x=8x$  and y values between 0 and +1 spaced by 0.02 %(51 values)  $r = 0.2$ ;  $\text{sec}$  the r parameter  $[X, Y]$ =meshgrid(x,y); % generate a 2D grid of xy values (51 by 51  $\text{Sarrays}$   $X(i, j) = X(j)$  and  $Y(i, j) = y(i)$ Z=exp(-((X-0.5).^2+(Y-0.5).^2)/(2\*r^2)); % generate the Gaussian %function on the grid  $mesh(X, Y, Z)$  % generate the perspective plot colormap([0 0 0]); % use black only xlabel('x (ph)'), ylabel('y (ph)'); set(gca,'ydir','reverse');

## **Contour plo**t

 $x=0:005:1$ ;  $y=x$ ; 8x and y values between 0 and +1 spaced by 0.005  $r = 0.2;$  $[X, Y] = meshgrid(x, y)$ ; %generate a 2D grid of xy values Z=exp(-((X-0.5).^2+(Y-0.5).^2)/(2\*r^2)); % generate the Gaussian %function on the grid v=0:.1:1.; % contours will be from 0 to 1 in steps of 0.1  $[C, h] =$ contour(X,Y,Z,v); % generate the contour plot, including values %to label contours axis square **\$make** the plot square clabel(C,h) %label the contours xlabel('x (ph)'), ylabel('y (ph)'); set(gca,'ydir','reverse'); set(gca,'XAxisLocation','top'); %Xaxis labels on top colormap([0 0 0]); % use black only

## **Your task**:

Plot contour and perspective plots of the following function:

$$
f(x, y = \exp[-((x-.35)^2 + (y+.35)^2)/2r_1^2]
$$
  
+  $\exp[-((x+.2)^2 + (y-.2)^2)/2r_1^2]$   
-  $\exp[-((x-.35)^2 + (y+.35)^2)/2r_2^2]$   
-  $\exp[-((x+.2)^2 + (y-.2)^2)/2r_2^2]$ 

for  $-1 \le x \le 1$  and  $-1 \le y \le 1$  with a spacing of 0.04, and with  $r_1 = 0.25$  and  $r_2 = 0.1$ View the perspective plot from different points of view.